# Why upgrade to Spectrum 10.1+?

The top five reasons are...

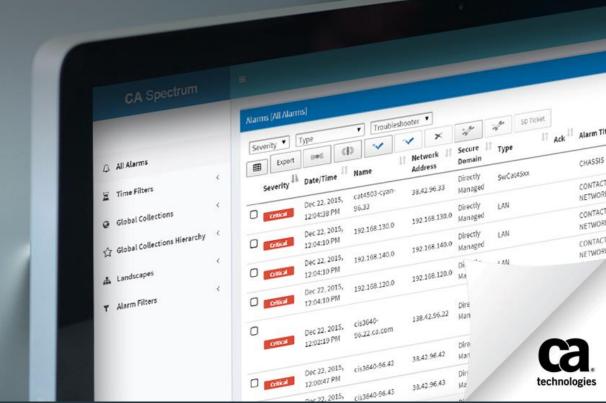

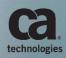

## #1 New WebClient

The Spectrum Community Voted and We Listened...

Operators can manage alarms and triage problems or incidents from a new interface.

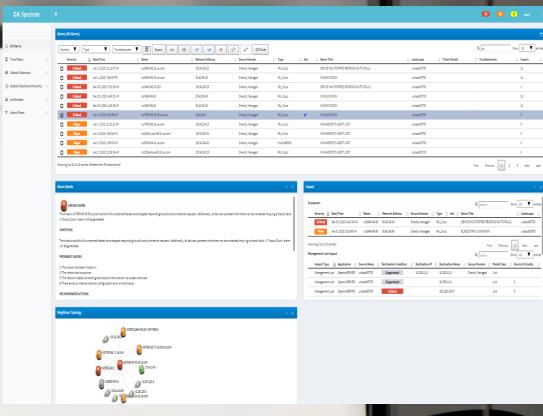

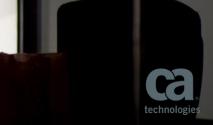

#### #2 Wireless LAN Controller

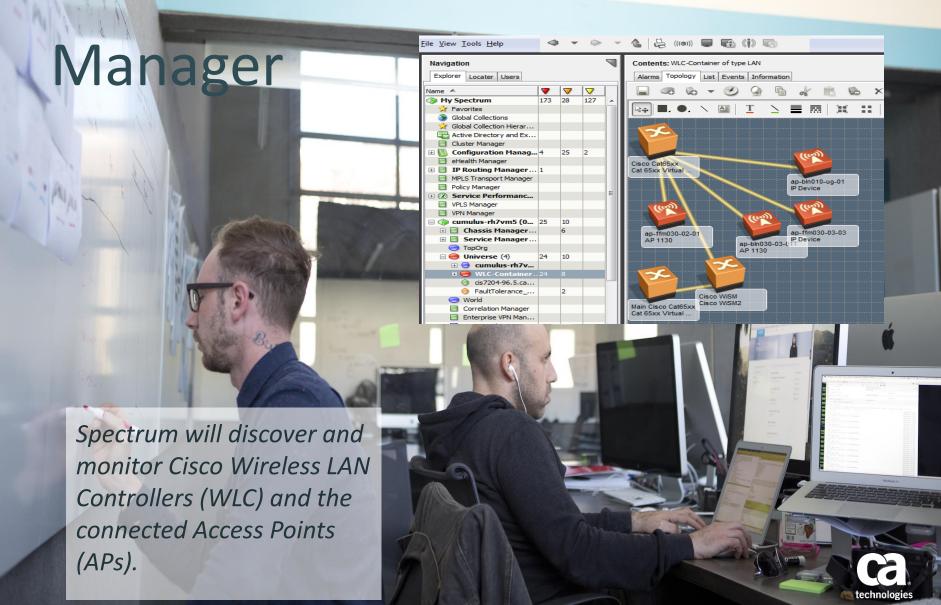

#### #3 64-bit Architecture

| Spectrum SS KPI | Normal      | Peak                             |
|-----------------|-------------|----------------------------------|
| Traps           | 100/sec     | 1000/sec                         |
| Events          | 100/sec     | 1000/sec                         |
| Alarms          | 1 update/se | 10 /sec for a period of 1 minute |
| Devices         | 10K         |                                  |
| Models          | 1 Million   |                                  |
| SS Activation   | < 30 mins   |                                  |

CA Spectrum 64-bit reduces the time and costs associated with administering multiple management consoles by supporting tens of thousands of devices and millions of models; drastically improving scalability while simplifying staff management.

"With CA Spectrum 10.0, we expect to cut costs and improve productivity by 60%."

Large IT Services Provider

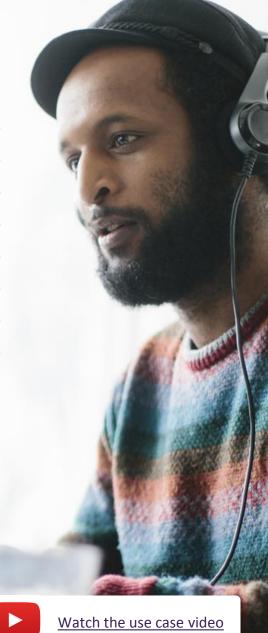

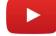

## #4 Jaspersoft for Reporting

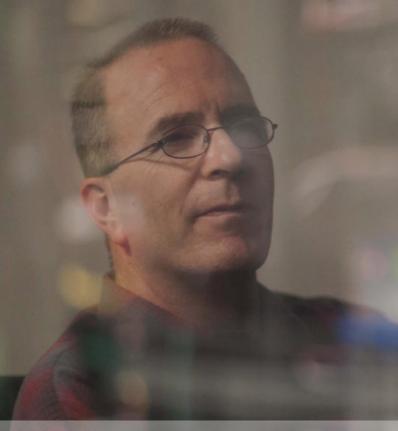

Jaspersoft is now the reporting engine for CA Spectrum Reporting Manager (SRM)

#### SPECTRUM

#### Top-N Devices and Models with the Most Alarms: All

Identifies the managed devices and models with the greatest number of alarms

Report Period: Friday, January 1, 2016 12:00:00 AM to Tuesday, March 22, 2016 7:49:41 AM

Number of Elements in Report: 10

Total Alarms During Report Period: 172

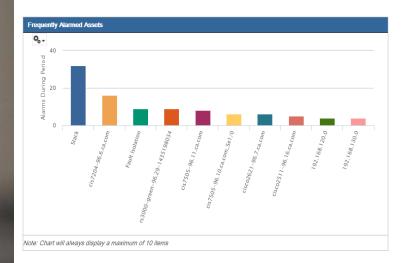

| Top-N Devices and Models with the Most Alarms: All |                |              |                        |           |  |  |
|----------------------------------------------------|----------------|--------------|------------------------|-----------|--|--|
| Name                                               | Туре           | No of Alarms | Percentage of<br>Total | Frequency |  |  |
| Stack                                              | CiscIPMRoutApp | 32           | 18.60%                 | <1 / Day  |  |  |

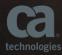

## #5 Integrations

CA Spectrum's integration with CA Unified Infrastructure Management (UIM) leverages bi-directional support of **Inventory** and **Alarms**.

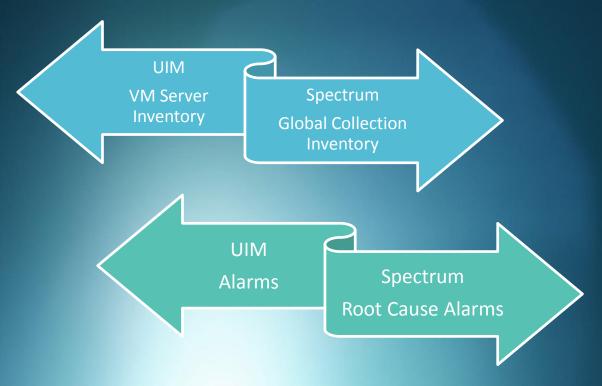

CA Spectrum's integration with CA Virtual Network Assurance (VNA) gives you full visibility into the SDN/NFV Stack

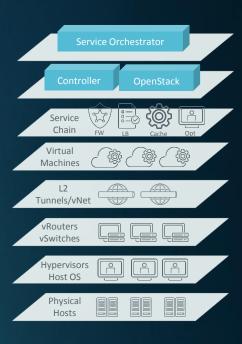

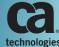

## CA Spectrum 10.x

Additional Resources

Spectrum 10.0 Features and Enhancements

Spectrum 10.1 and
10.1.1
Features and
Enhancements

Spectrum 10.0 Webcast

Spectrum 10.1 Webcast

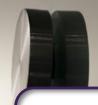

<u>CA Spectrum</u>
<u>'How To' Videos</u>

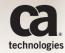

# Wiki

## Product Documentation & More

#### Launch CA Spectrum Wiki

Release Information
Getting Started
Installing and Upgrading
Administrating
Managing Client Applications
Managing Network
Managing Systems
Customizing
Integrating
Programming

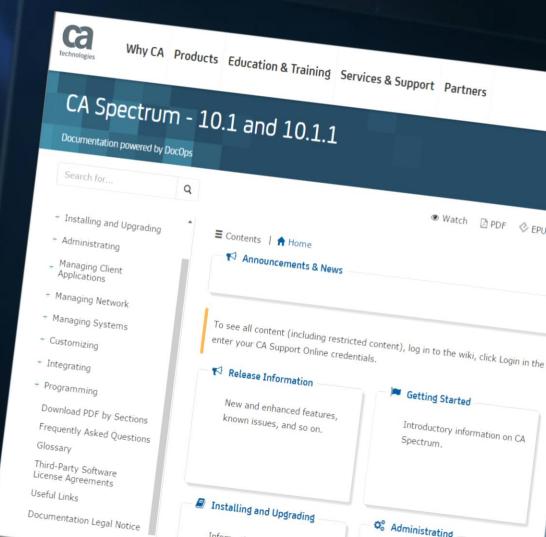

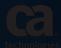

# CA Communities

communities.ca.com

You are not alone. Join the thousands of CA Spectrum users from across the globe to ask hard questions and share best practices.

This community is open to all users at all levels and is constantly moderated by expert CA Spectrum staff and users to help provide timely, thoughtful answers to your questions.

#### **Getting Started**

- 1. Create a profile
- 2. Follow the IM Community
- 3. Follow your peers
- 4. Search for awesomeness
- 5. Vote of enhancements

CA Spectrum Community
Events

Join the IM Community

<u>CA Spectrum Recorded</u> <u>Past Events</u>

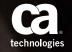

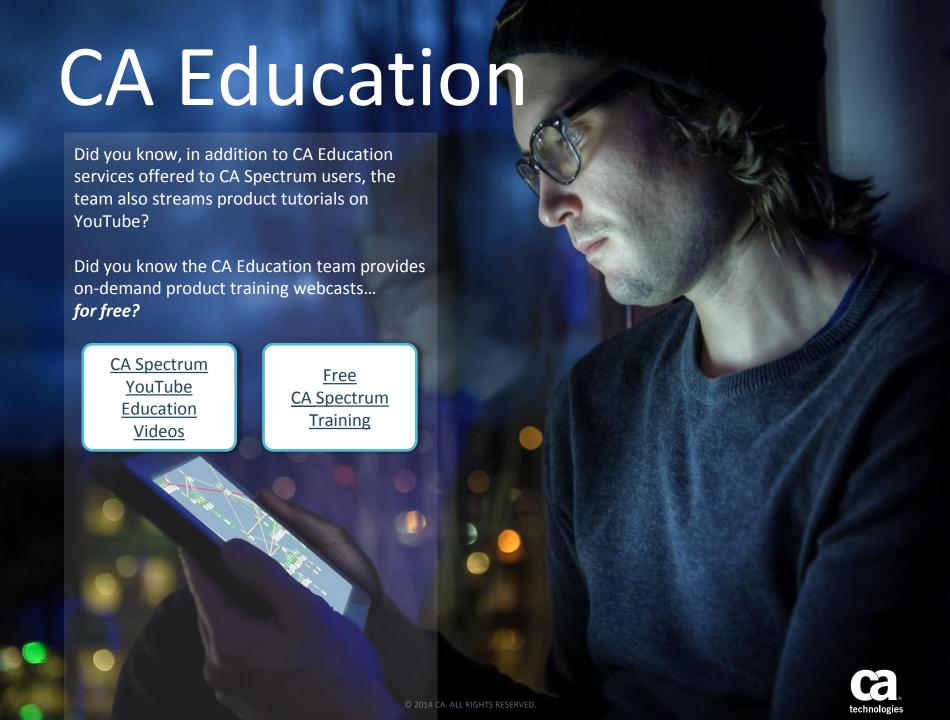

## **CA Spectrum Cookbook**

Product announcements, and technical tips and tricks from savvy customers and the CA Spectrum...

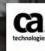

By CA Technologies Information Services

1,042 Viewers 20,021 Page flips

137 Followers

111 Articles

Share

Follow

Open CA Spectrum Flipboard

INSIDE

Welcome I CA Spectrum Cookbook

COOKBOOKS.CA.COM

Photo: cookbooks.ca.com

# For More Information

ca.com/spectrum

im-info@ca.com

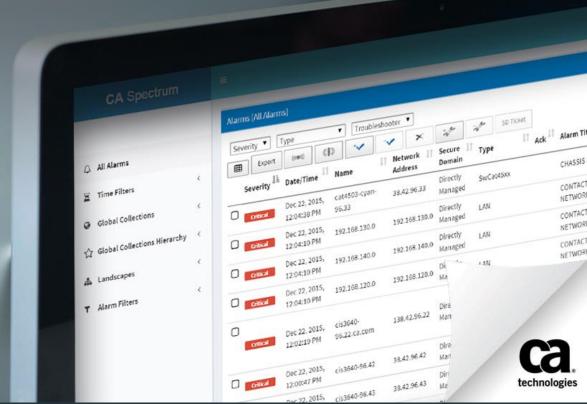